1

Les pointeurs et la gestion dynamique de la mémoire

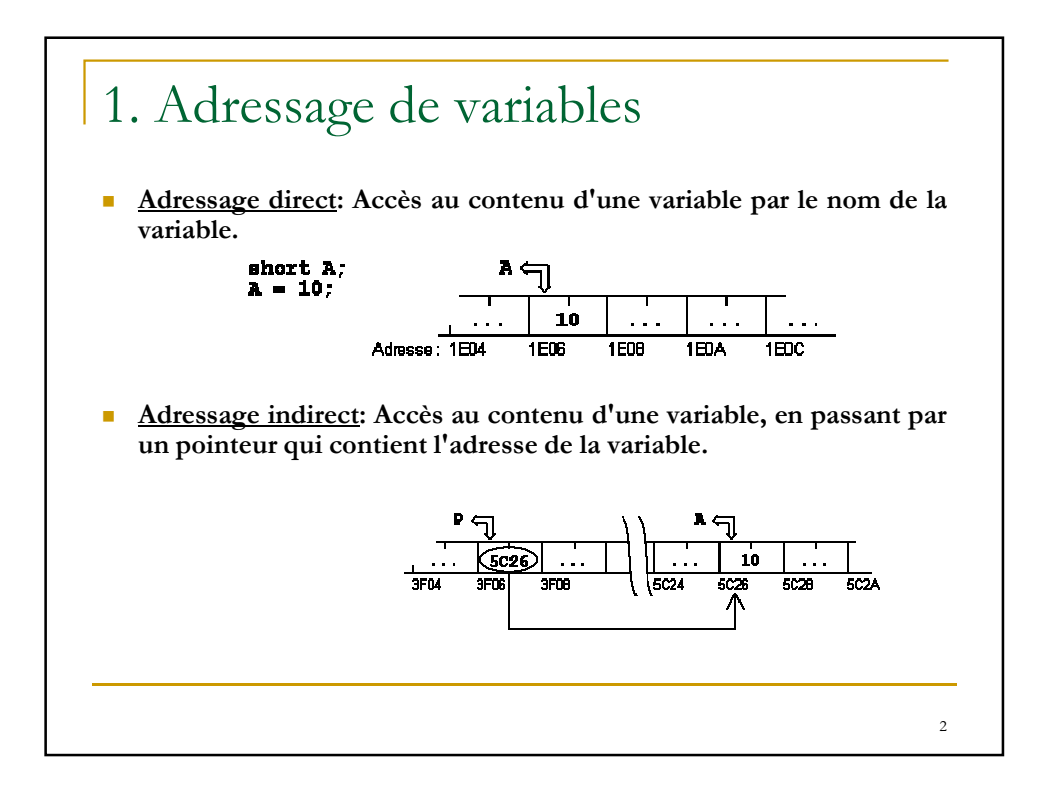

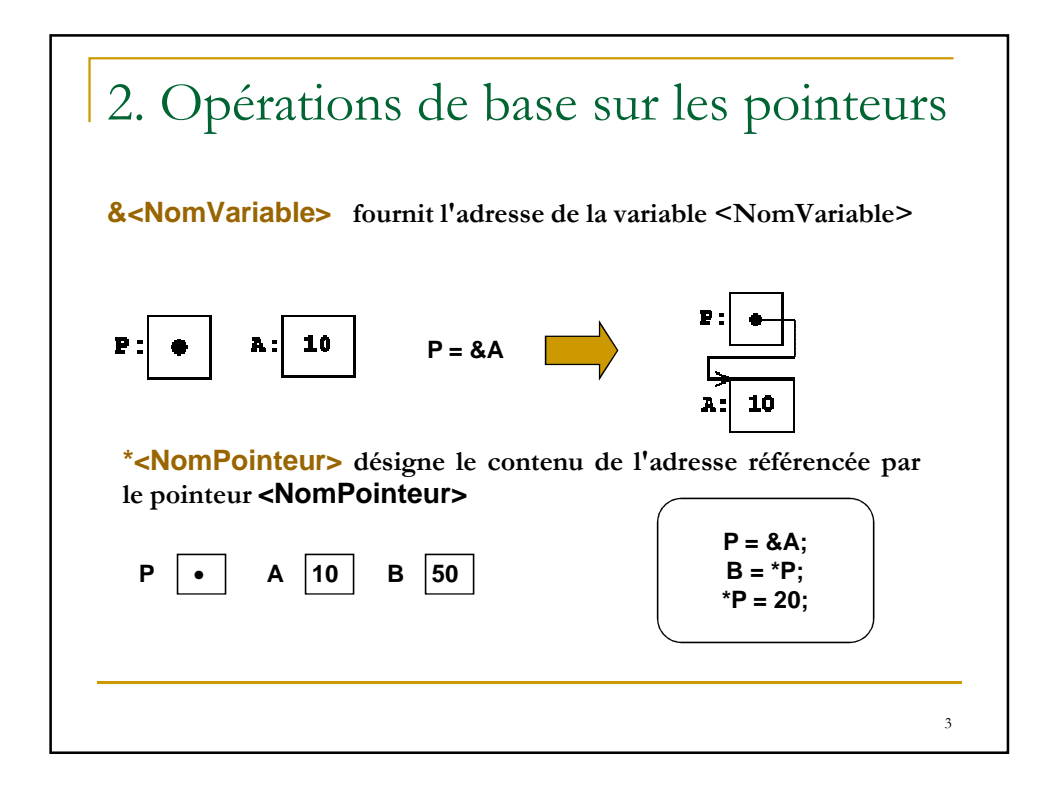

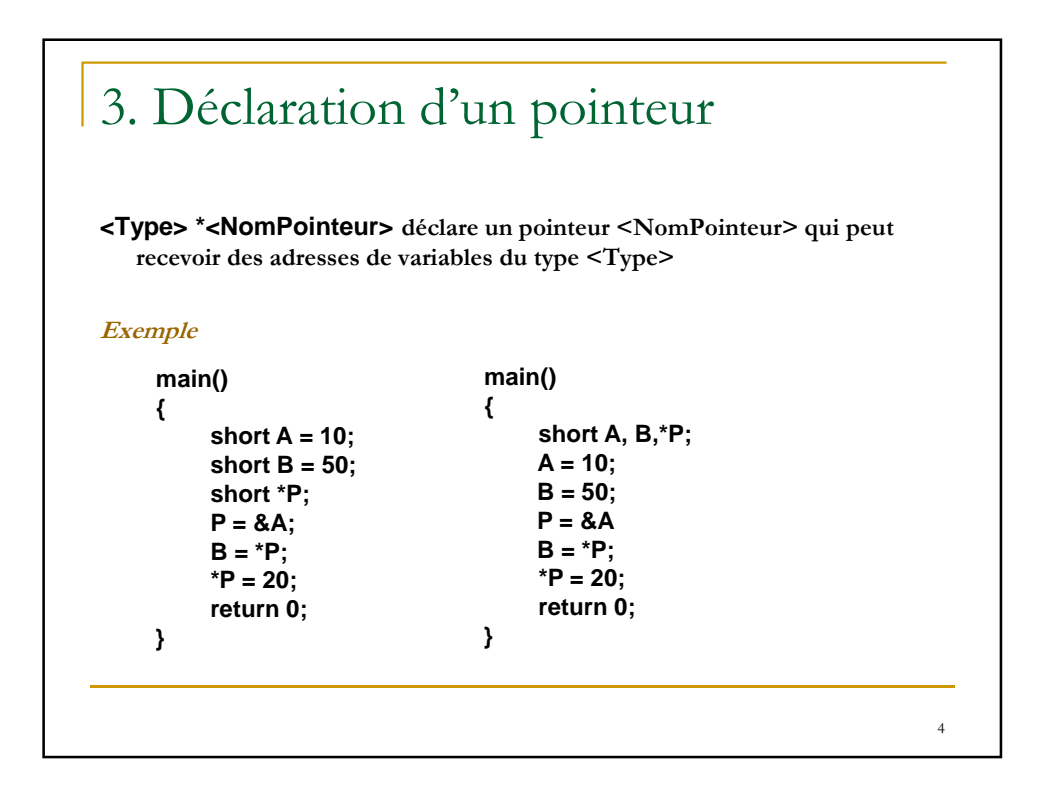

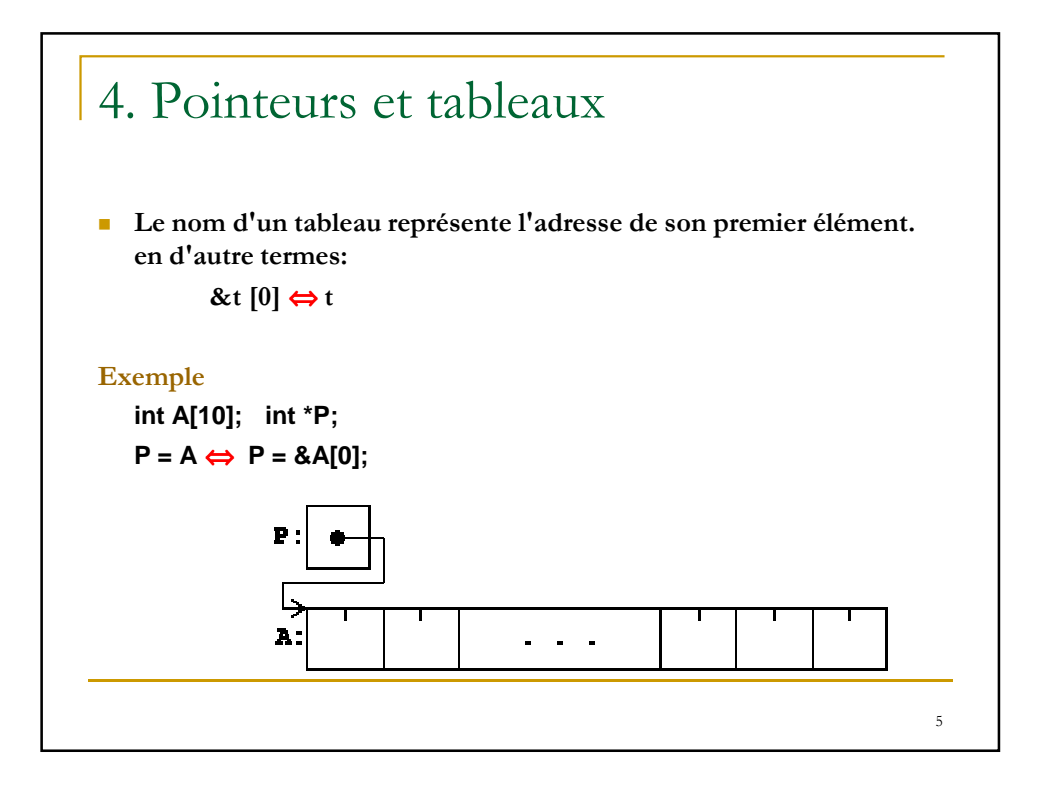

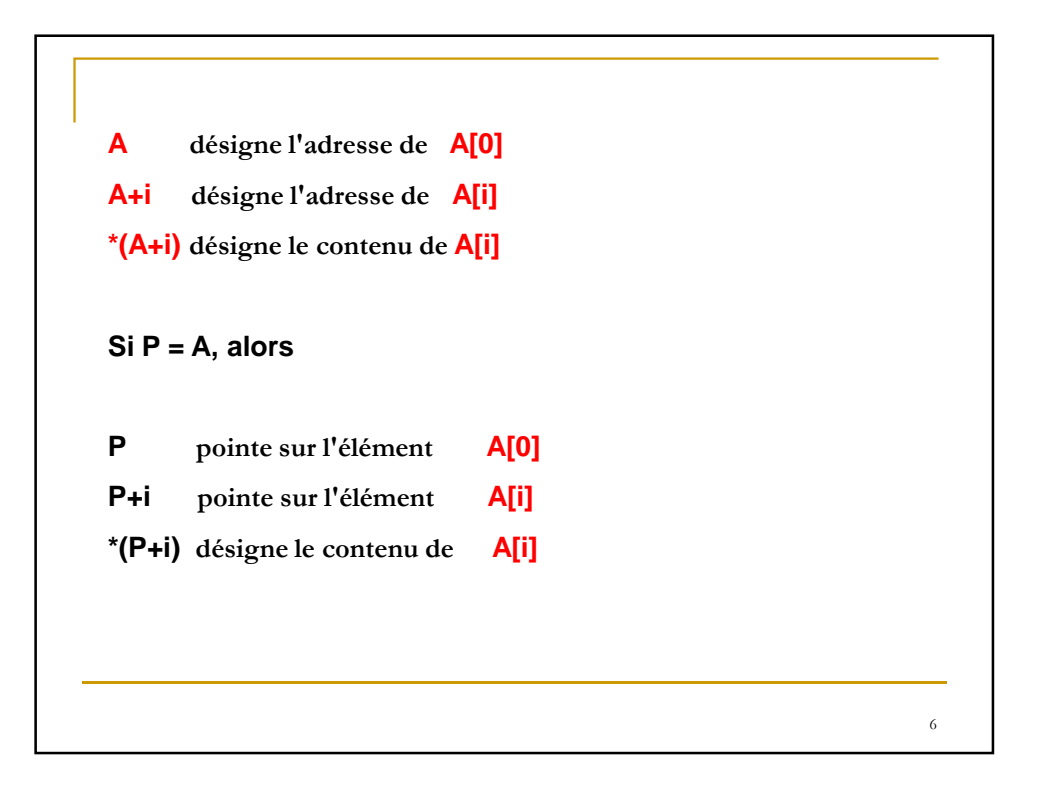

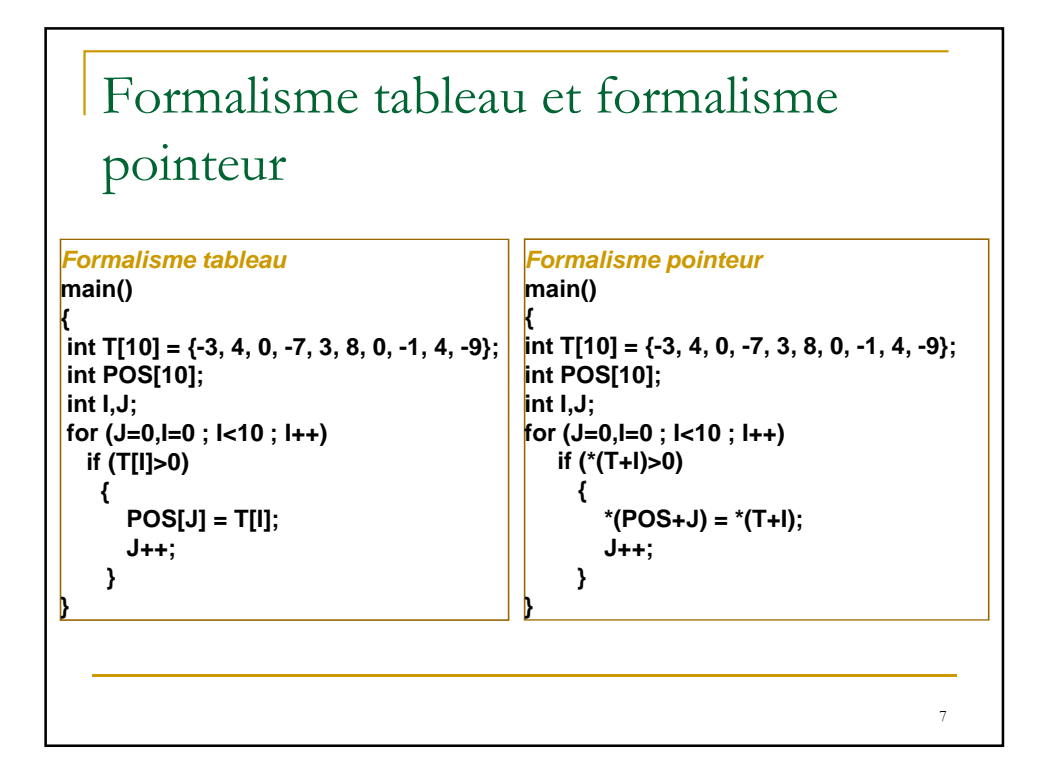

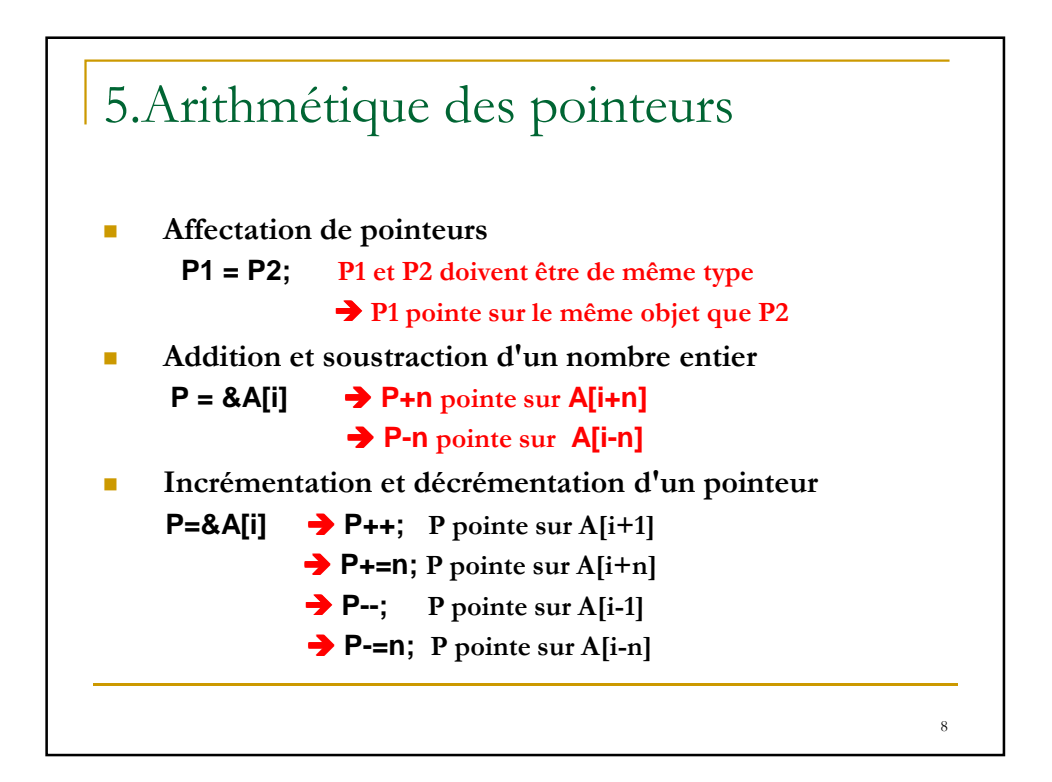

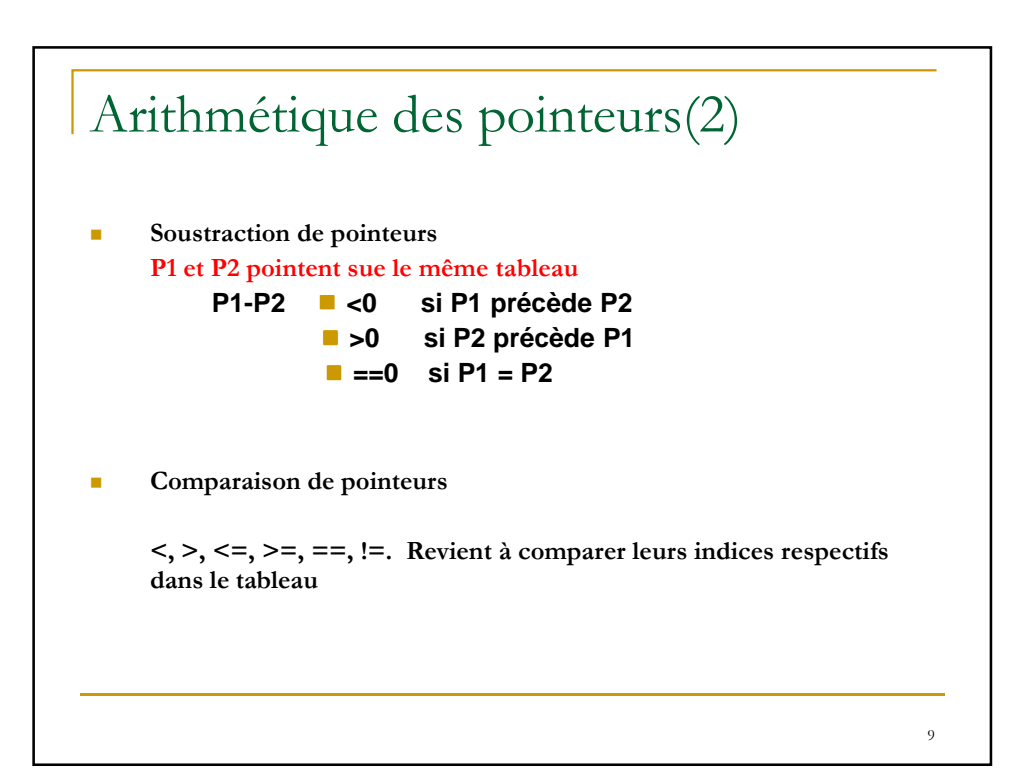

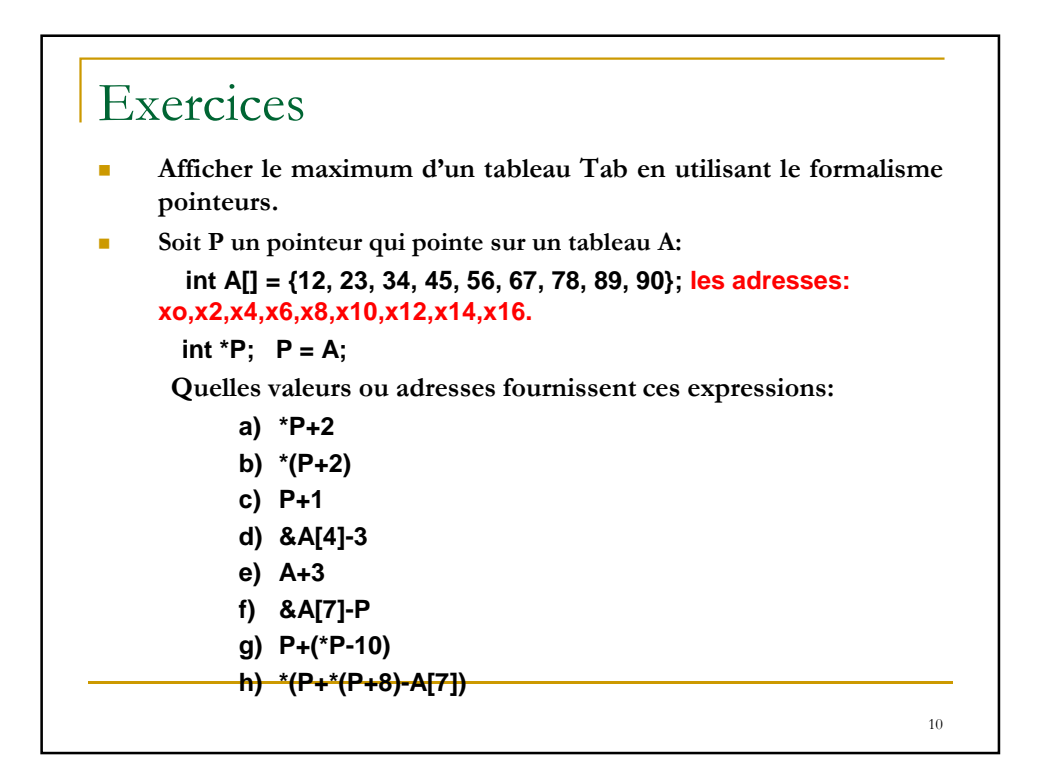

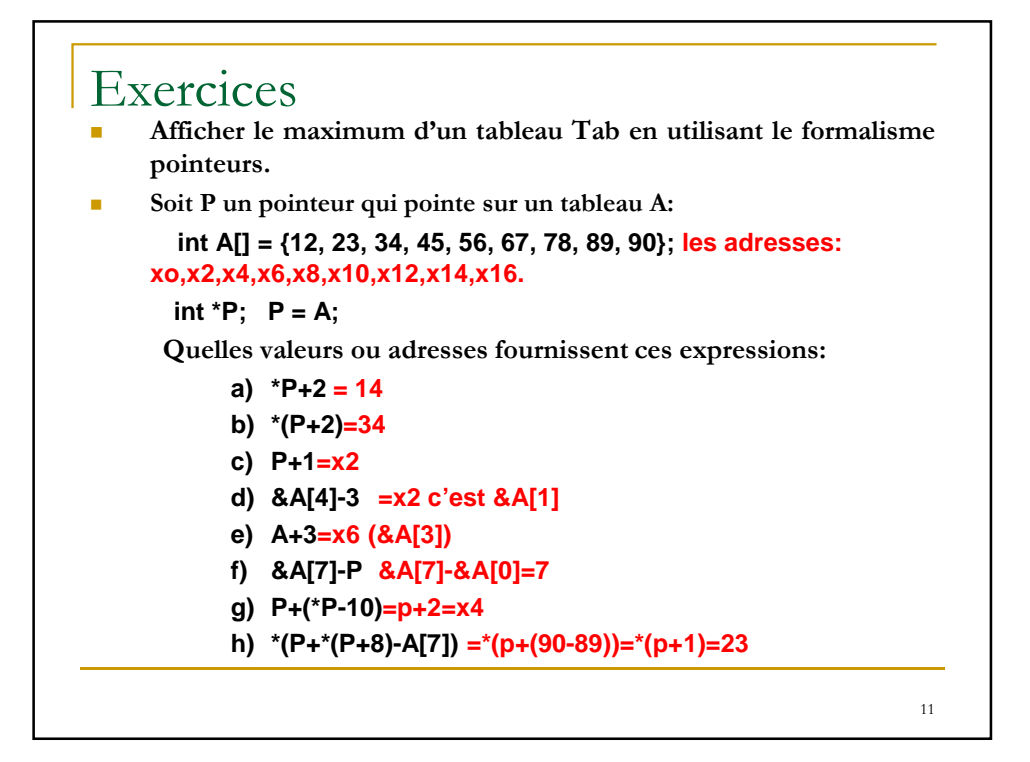

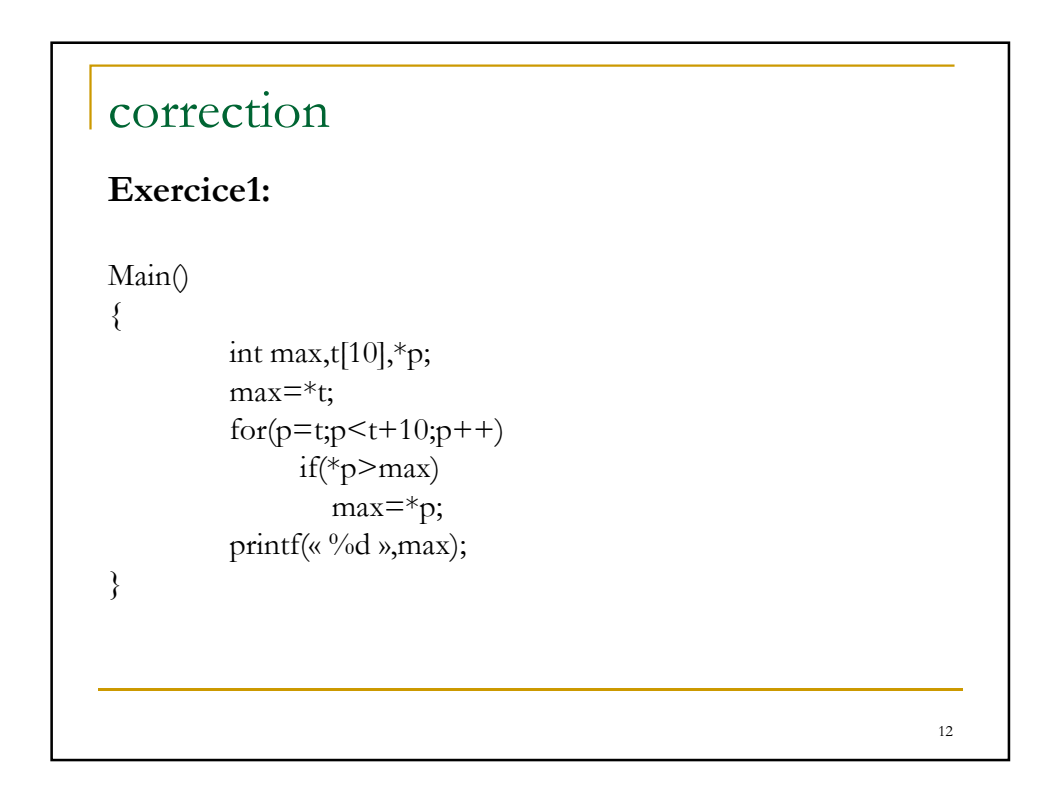

13

## correction

#### **Exercice2:**

```
Main(){ 
int a[10],*p,aux;
// saisir
for(p=a;p < a+10;p++)
   scanf(« %d »,p);
for(p=a;p < a+5;p++)
   // il faut permuter *p et *(a+9-(p-a)) //
   \{aux=*p;
   *_{p} = *_{(a+9-(p-a))};*(a+9-(p-a))=aux;}
```
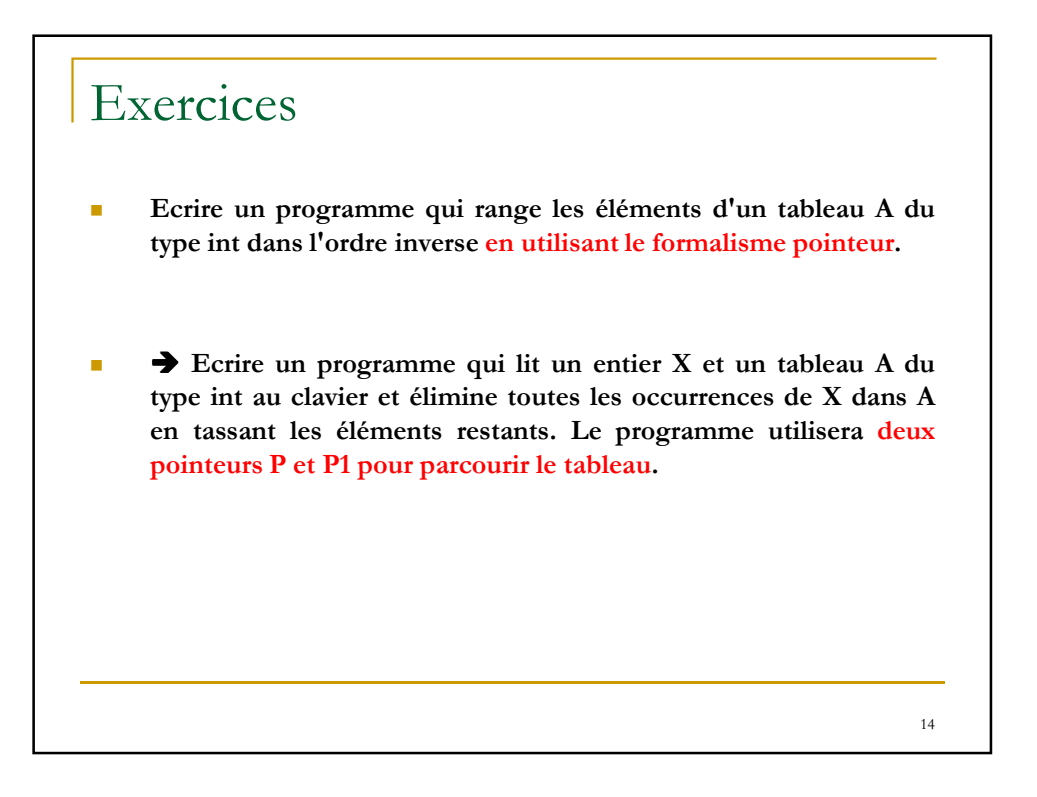

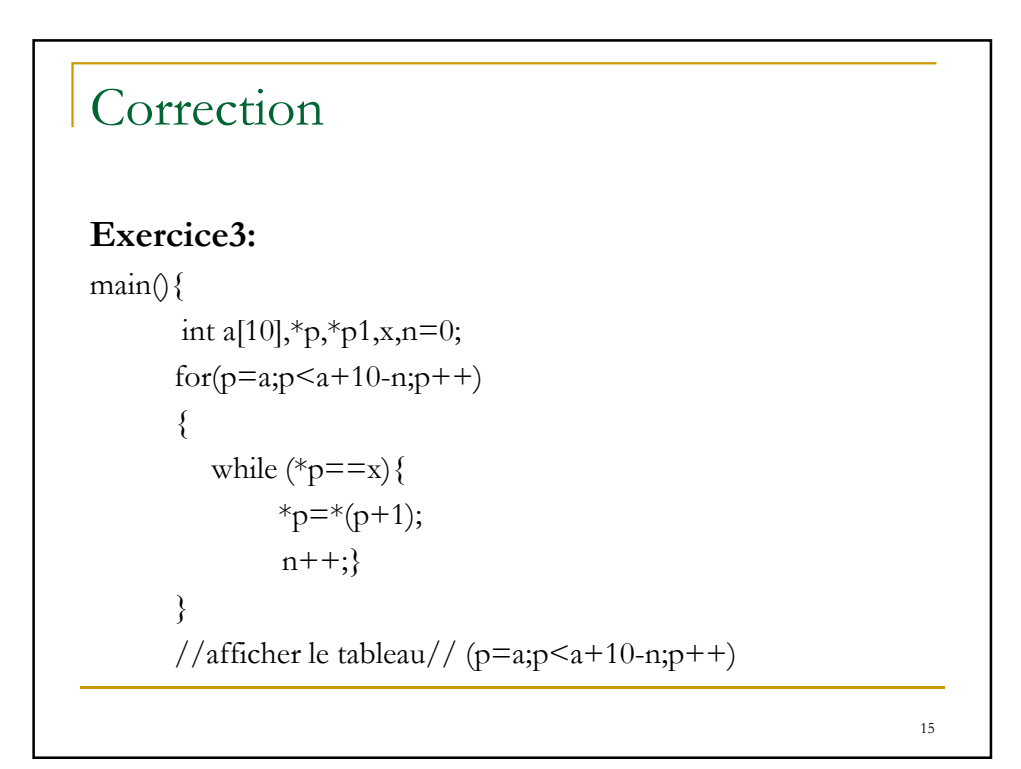

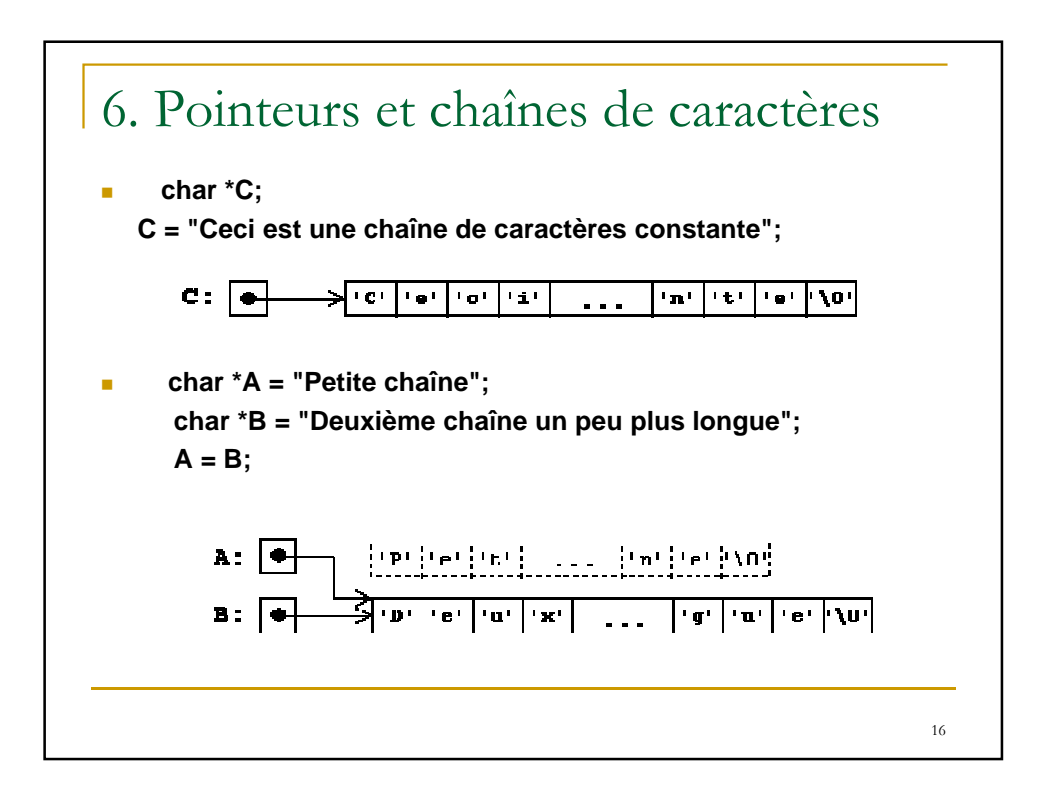

17

### **Exercices**

- **Ecrire un programme qui lit une chaîne de caractères CH et affiche la longueur de la chaîne à l'aide d'un pointeur P. Le programme n'utilisera pas de variables numériques.**
- **Ecrire un programme qui lit une chaîne de caractères CH et détermine le nombre de mots contenus dans la chaîne. Utiliser un pointeur P, une variable logique, la fonction isspace et une variable numérique N qui contiendra le nombre des mots**.

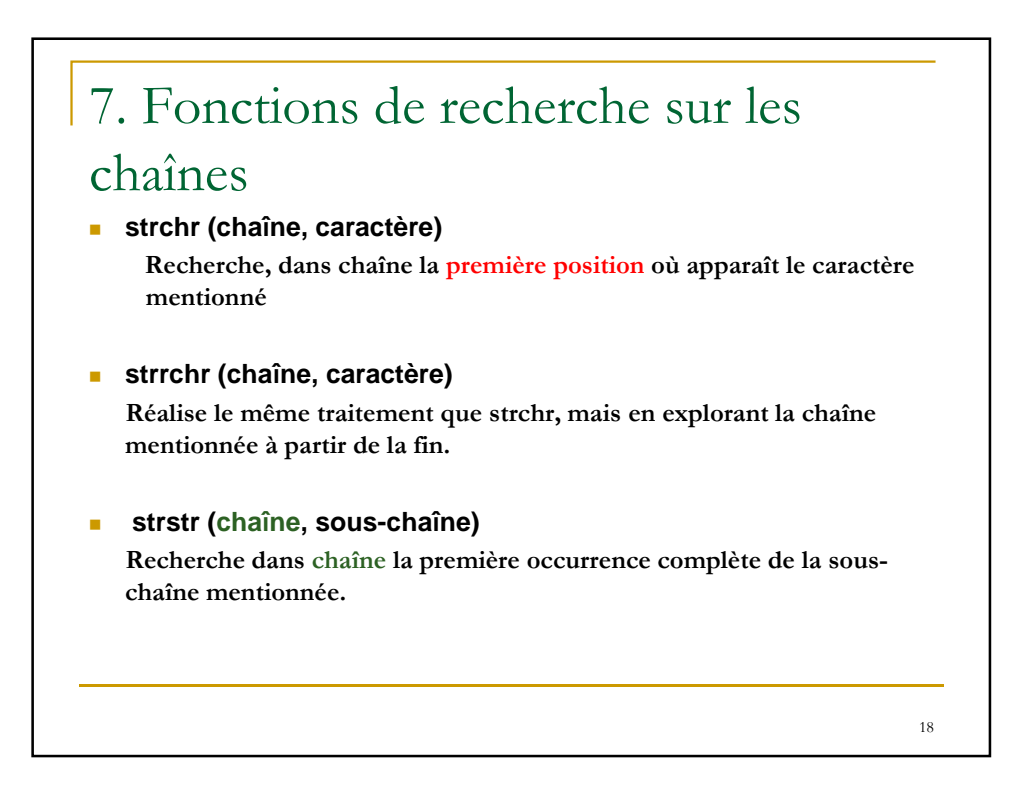

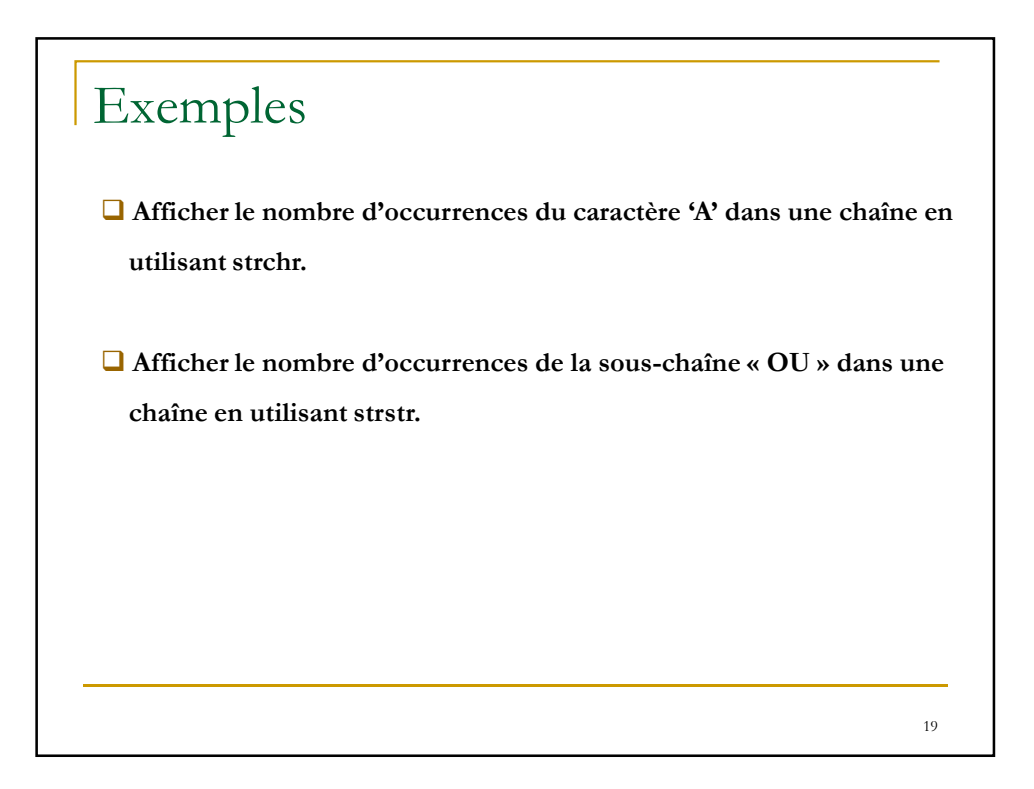

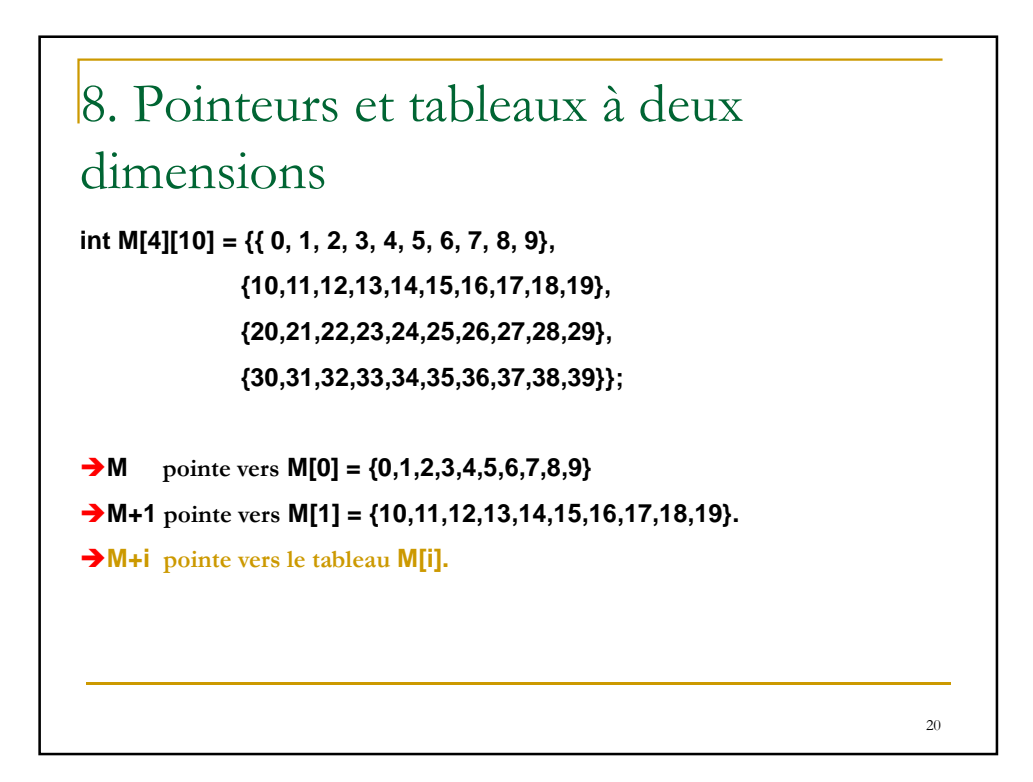

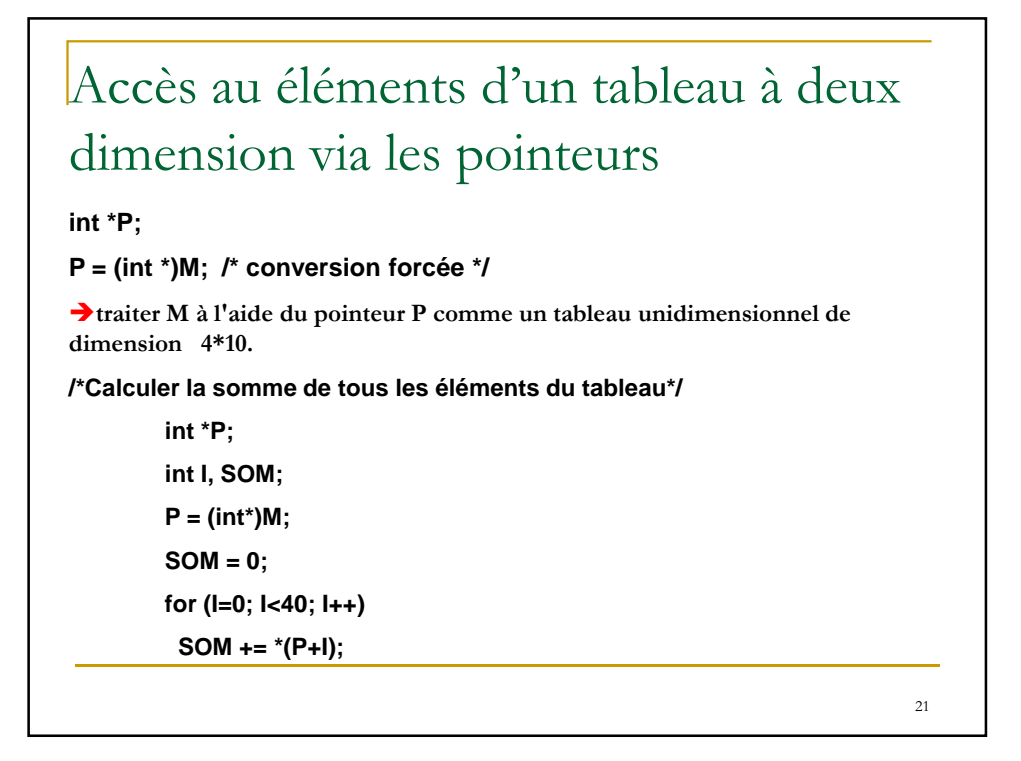

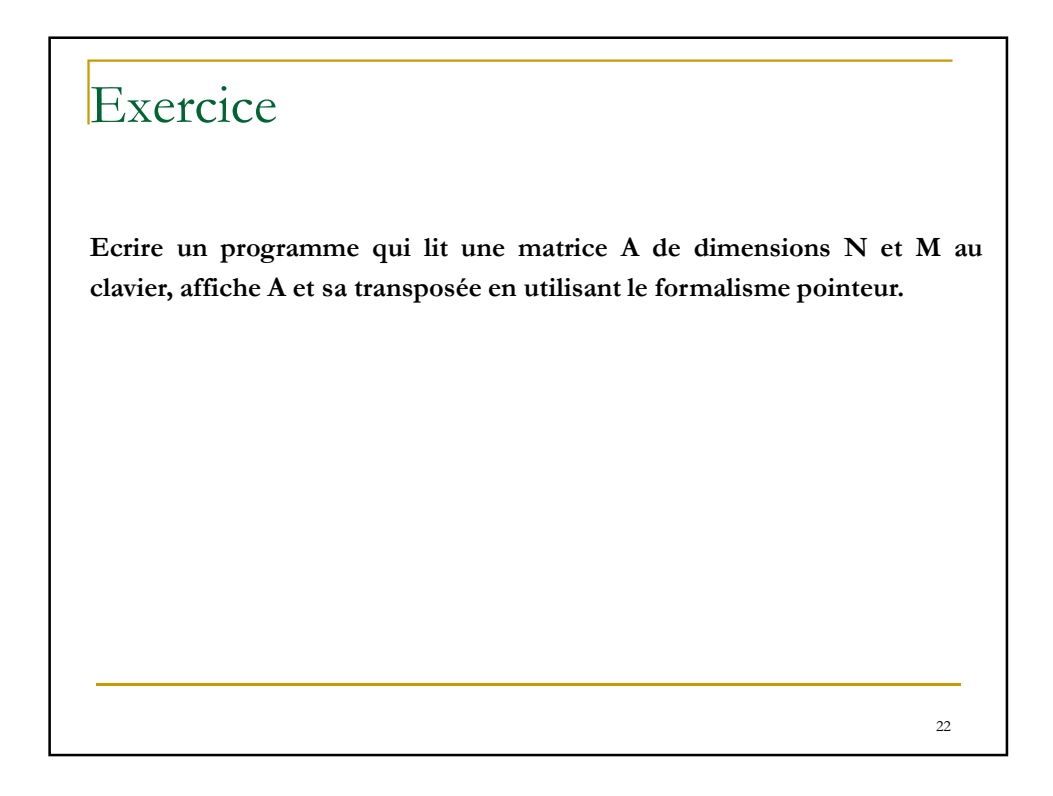

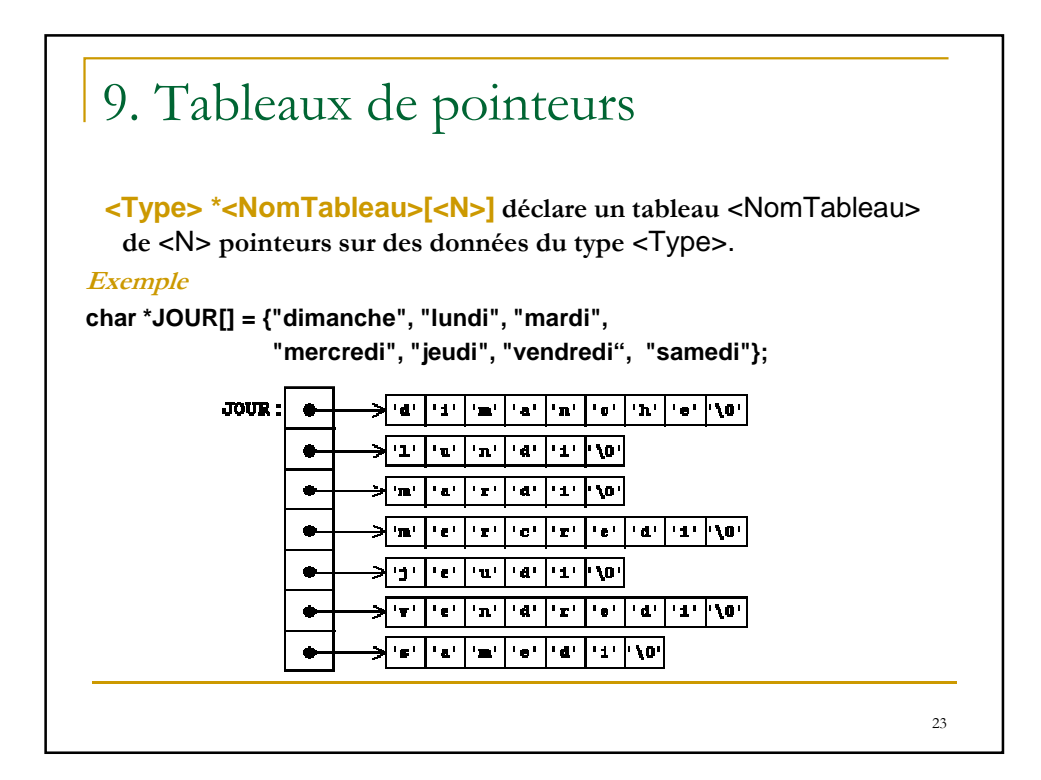

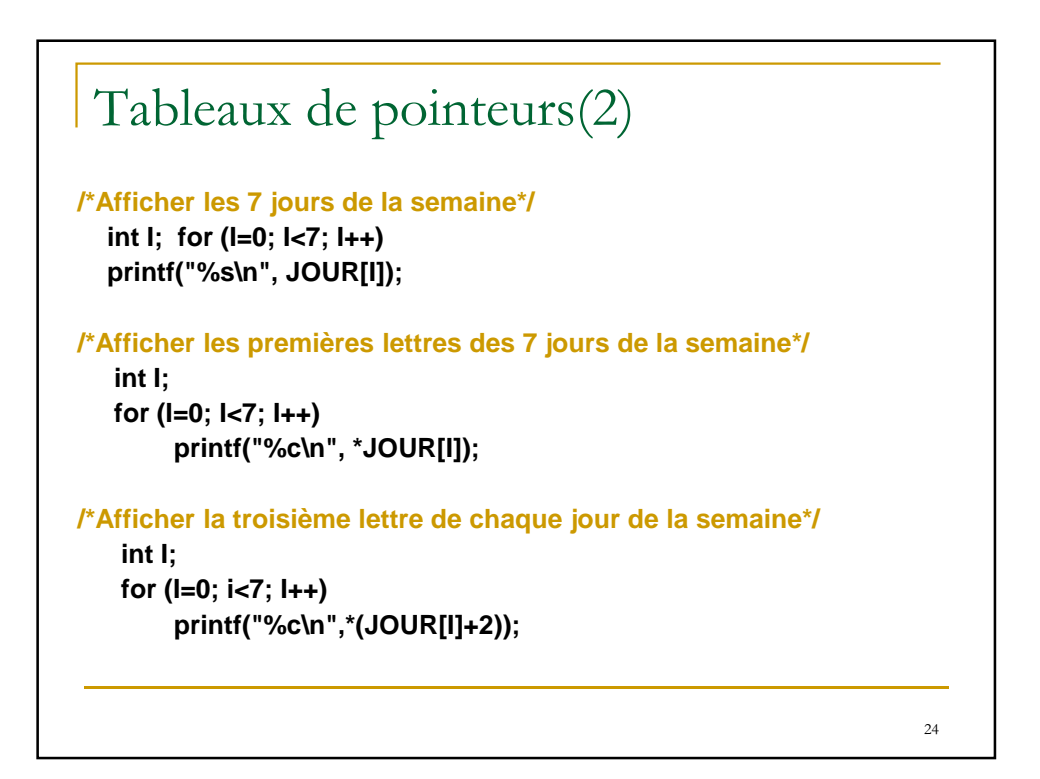

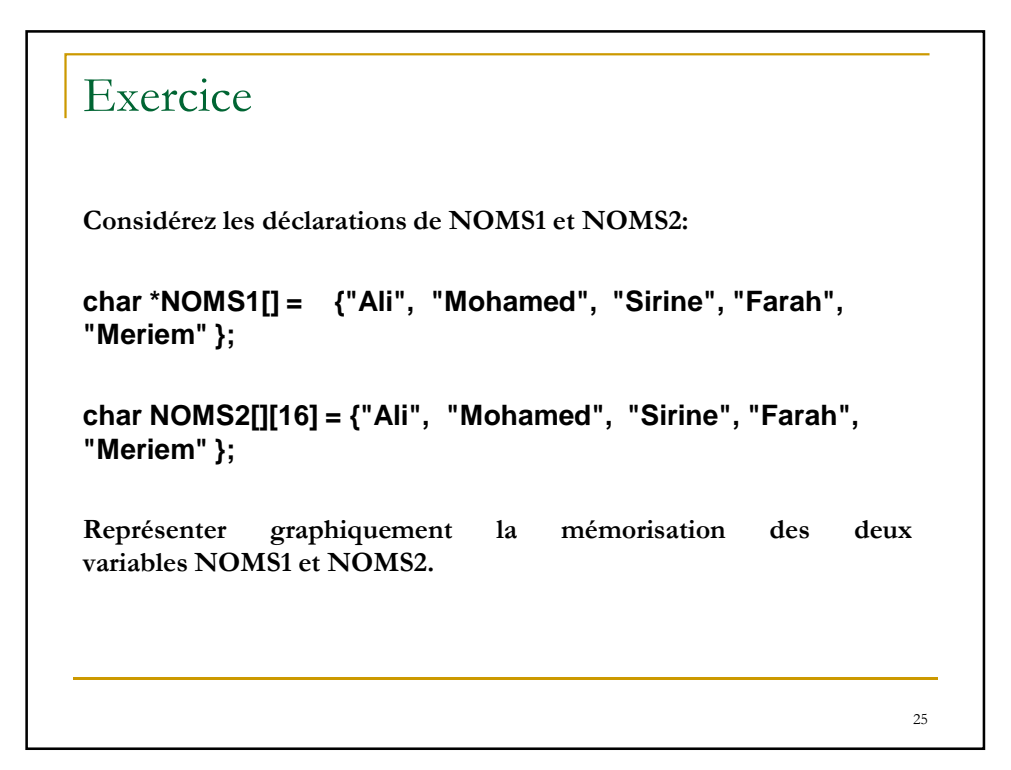

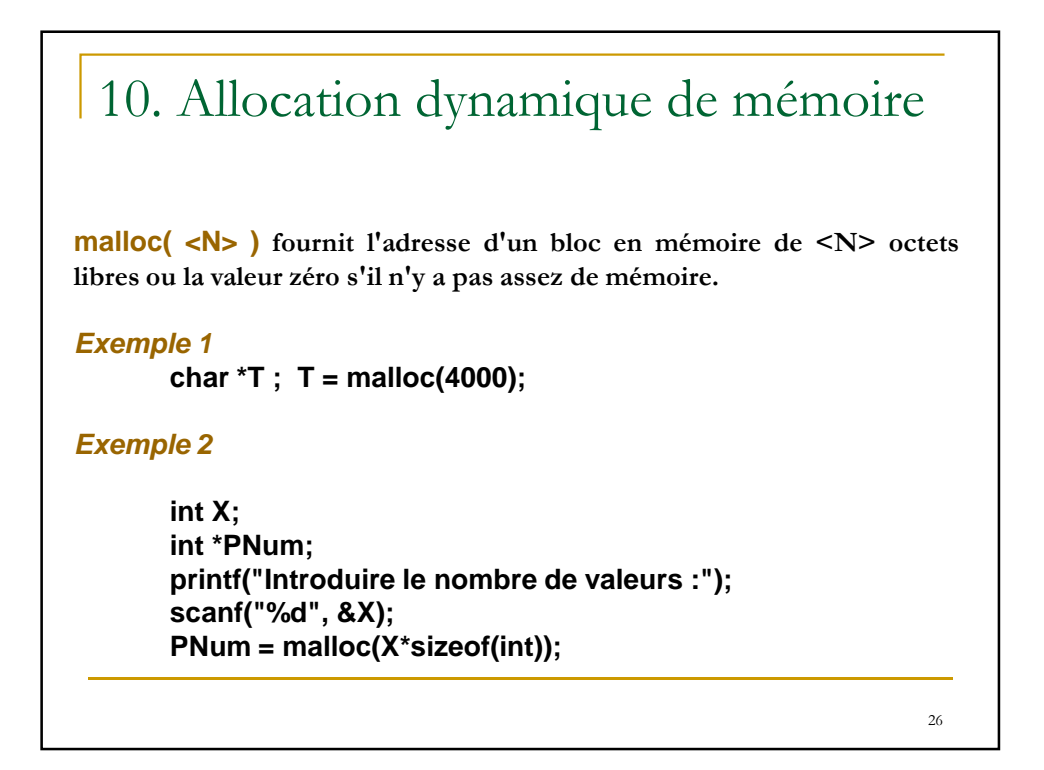

## Exercice

**Ecrire un programme qui lit 10 phrases d'une longueur maximale de 200 caractères au clavier et qui les mémorise dans un tableau de pointeurs sur char en réservant dynamiquement l'emplacement en mémoire pour les chaînes. Ensuite, l'ordre des phrases est inversé en modifiant les pointeurs et le tableau résultant est affiché.**

**free( <Pointeur> ) libère le bloc de mémoire désigné par le <Pointeur>; n'a pas d'effet si le pointeur a la valeur zéro(NULL). Attention ! Ne pas libérer de la mémoire qui n'a pas été allouée par malloc. La fonction free ne change pas le contenu du pointeur; il est conseillé d'affecter la valeur zéro au pointeur immédiatement après avoir libéré le bloc de mémoire qui y était attaché.**

 **Si nous ne libérons pas explicitement la mémoire à l'aide free, alors elle est libérée automatiquement à la fin du programme.**

28

27

# **Exercices**

- **1) Déclarer dynamiquement un tableau de N entiers (N étant introduits au clavier), saisir le contenu des éléments du tableau. Afficher la valeur minimale et maximale du tableau.**
- **2) Allocation dynamique d'un tableau de pointeurs : Reprendre l'exemple de la page 19 en déclarant le tableau JOUR de manière dynamique.**

#### **3) Allocation dynamique d'une matrice : Ecrire un programme qui permet de saisir une matrice d'entiers de dimensions L et C et d'afficher cette matrice.**

29